### **PROCESSO TELEMATICO – RICHIESTA DI ESECUTORIETÀ**

**PRASSI CONCORDATE VALIDE PER IL DEPOSITO ISTANZE DI ESECUTORIETÀ PER I DECRETI INGIUNTIVI TELEMATICI PRESSO IL TRIBUNALE DI REGGIO EMILIA**

#### **1) Come si deposita l'istanza per l'esecutorietà?**

L'istanza deve essere depositata telematicamente mediante l'utilizzo di degli appositi software di imboscamento degli atti telematici.

Per chi utilizza Quadra all'interno del sottomenù "*PCT*" sottosezione "*ATTI PCT*" bisogna schiacciare il tasto "*Scegli*" ed una volta che si apre il menù contestuale "*Categoria Atti PCT*" occorre selezionare l'apposita voce, all'interno del menù a tendina "*Atti in corso di causa cognizione*", "*Richiesta di esecutorietà decreto ingiuntivo ex art.647 c.p.c.*".

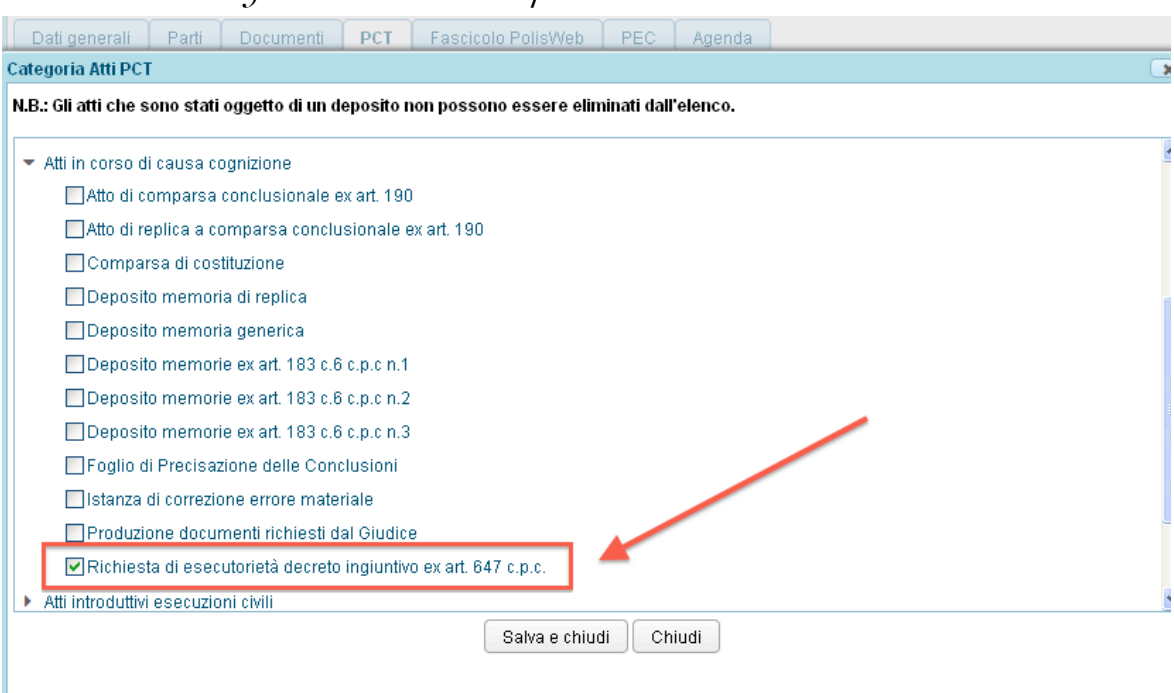

A questo punto è possibile creare un nuovo deposito dal menù "*Depositi*". Quindi selezionare nella finestra "Dati Generali" il pulsante relativo all'istanza di esecutorietà e premere "Conferma".

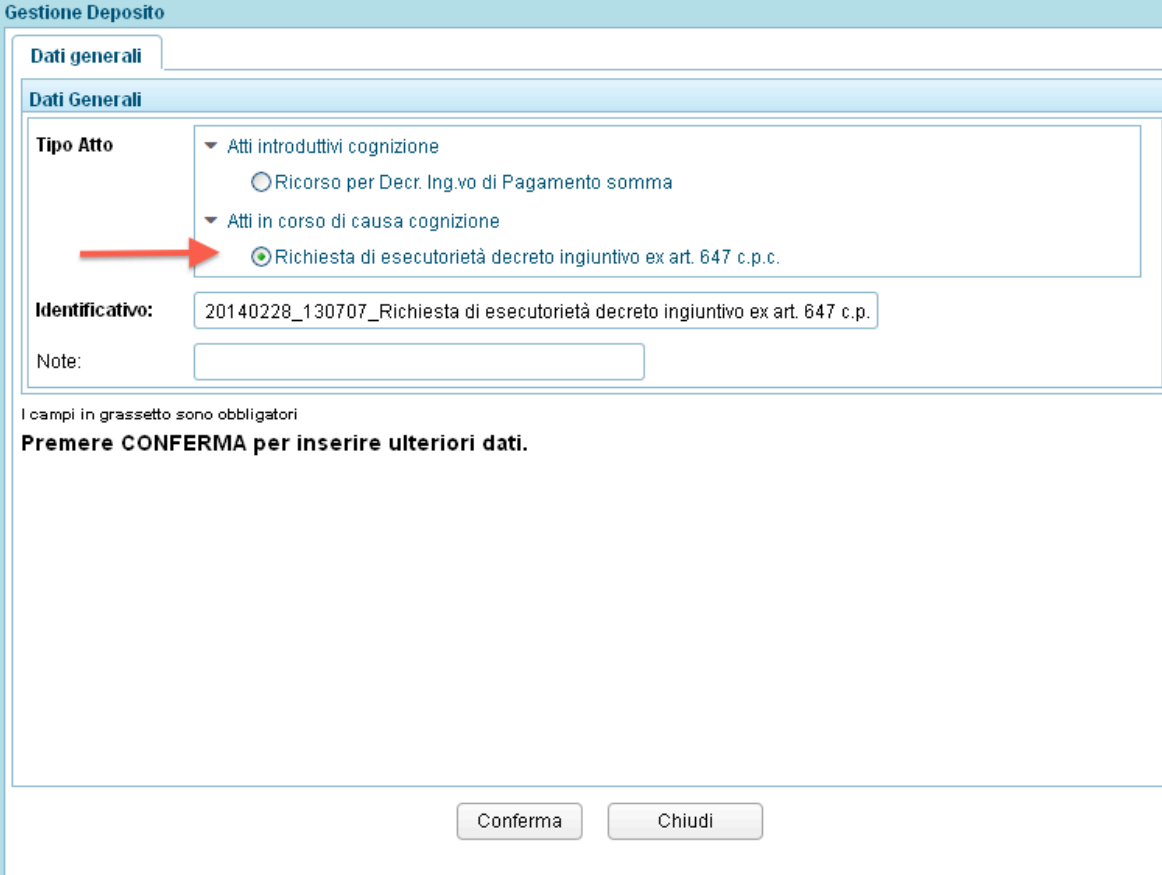

A questo punto è necessario esclusivamente allegare:

- 1. l'istanza di parte;
- 2. il decreto ingiuntivo notificato.

Vedasi **allegato A** - bozza Istanza di parte di richiesta di Esecutorietà ex art. 647 c.p.c..

#### **2) Che tipo di richiesta esecutorietà devo selezionare?**

Deve essere selezionata, nell'apposito menù del software, la richiesta di "*PRIMA FORMULA"* quando si tratta di richiesta di esecutorietà di decreto ingiuntivo emesso *ex* art. 641 c.p.c., notificato e non opposto.

Si deve selezionare la richiesta di "*definitiva esecutorietà*" SOLO se il decreto, emesso in origine provvisoriamente esecutivo, dopo la notifica ed in assenza di opposizione, necessiti dell'attestazione della definitività del decreto ingiuntivo esecutivo notificato.

Si segnala che se il decreto ingiuntivo è stato emesso *ex* art. 641 c.p.c. ed è stato opposto, alla richiesta di esecutorietà, che si effettua a seguito della definizione per estinzione/cancellazione/sentenza della causa di opposizione, è **necessario allegare**, unitamente al decreto ingiuntivo emesso e notificato, il certificato di estinzione o la copia della sentenza di opposizione, come si faceva per il cartaceo.

## **3) Possono essere depositate istanze telematiche per la concessione di esecutorietà di decreti ingiuntivo emessi cartaceamente?**

ASSOLUTAMENTE NO. L'istanza può essere depositata telematicamente solo qualora l'avvocato abbia depositato il ricorso per decreto ingiuntivo per via telematica.

#### **4) E' necessario allegare all'istanza il decreto ingiuntivo notificato?**

Sì. **Deve essere scansionato il ricorso, il provvedimento e le relate di notifica complete**. Si evidenzia l'ulteriore necessità di consentire al Giudice di consultare agilmente la notifica dell'atto, avendo cura di verificare la leggibilità del file allegato, una volta effettuata la scansione, con particolare riferimento alle notifiche effettuate a mezzo posta.

#### **5) Quando è possibile chiedere l'esecutorietà?**

L'esecutorietà si richiede telematicamente una volta decorsi i termini per l'opposizione.

Si consiglia di attendere qualche giorno dopo la scadenza dei 40 giorni dalla notifica, anche 7/8, ciò al fine di agevolare l'organizzazione della Cancelleria ed evitare che non vengano prese in considerazione opposizioni comunicate a ridosso della scadenza del termine.

## **6) Come si appone materialmente la formula al decreto ingiuntivo, una volta emessa dal Giudice?**

Ricevuto l'avviso, da parte della Cancelleria, di avvenuta concessione di esecutorietà, sarà necessario recarsi in **Cancelleria decreti Ingiuntivi al piano terra del Tribunale**, muniti dell'originale del decreto ingiuntivo notificato, cui allegare la formula rilasciata in cartaceo firmata dal cancelliere.

### **[Allegato A]**

Di seguito si riporta modello di istanza per richiedere l'esecutorietà del decreto ingiuntivo che deve essere seguito.

\* \* \*

# TRIBUNALE DI REGGIO EMILIA CANCELLERIA CIVILE – SEZIONE DECRETI INGIUNTIVI MODULO PER ESECUTORIETÀ

 Decreto Ingiuntivo Nr. *[NUMERO/ANNO]* Ruolo Generale Nr. *[NUMERO/ANNO]*

 Ricorrente: *[NOME e COGNOME o RAGIONE SOCIALE]* Richiedente: Avv. *[NOME e COGNOME]*

si richiede l'apposizione della dichiarazione di esecutorietà al decreto ingiuntivo allegato alla presente di cui dichiaro non aver ricevuto la notifica dell'opposizione, notificato all'ingiunto: *[NOME e COGNOME o RAGIONE SOCIALE]* in data *[GIORNO/MESE/ANNO]*

oppure

a seguito di ordinanza del giudice della causa di opposizione in data *[GIORNO/MESE/ANNO]* (rg. *[NUMERO/ANNO]* ) si chiede l'apposizione della dichiarazione di esecutorità al decreto ingiuntivo notificato all'ingiunto e allegato alla presente

facoltativo

si richiede, altresì, il rilascio del relativo titolo esecutivo: in pendenza di registrazione.

Reggio Emilia, li *[GIORNO/MESE/ANNO]*

FIRMA DEL RICHIEDENTE *[NOME e COGNOME]*